# **The System Catalog**

Every database system must have a meta-database of information on the schemata which it contains. This includes, for each schema, at least the following:

- · The names of the relations in the schema.
- The names of the columns of each relation.
- The data type of each column.
- · The integrity constraints on the relations.
- · Information about indices on the relations.
- · The *access privileges* for the elements of the schema.

This database is often called the *system catalog.*

In a relational database system, the catalog itself often consists of relations.

- Figure 17.2 from the  $3<sup>rd</sup>$  edition of the textbook by Elmasri and Navathe illustrates a basic catalog relation for the Company database of the textbook.
- · Figure 17.3 of that same edition shows some alternatives.

Note: Oracle calls the system catalog the *data dictionary.*

# **Access to the System Catalog**

There are a number of distinct ways in which one may access the information contained in the system catalog. Not all systems support all of these modes.

## **Via SQL:**

- · The SQL standard requires that an SQLenvironment contain an *Information Schema* with the unqualified name INFORMATION SCHEMA. It does not seem that many SQL implementations follow this part of the standard very closely, so one should not depend upon it.
- Some vendors provide a proprietary extension to their SQL which provides access to the system catalog.
	- · Oracle SQL\*Plus.
	- · pg\_ relations of PostgreSQL.
	- This approach has the disadvantage that it is vendor specific; it is not portable across implementations of SQL.
	- This approach has the advantage that it allows vendor-specific features (*e.g.,* special data types, object-relational extensions) to be supported.

## **Via ODBC:**

- The ODBC standard provides API calls which permit one to access much of the information in the system catalog.
	- · Since compliance to the ODBC standard is much more common that compliance to the SQL standard, this mode may be depended upon.

## **Via special interfaces:**

- · Some systems provide access to the system catalog via an interactive interface.
	- · Microsoft Access
	- · The *Enterprise Manager* of Oracle.

# **Basic Features of the PostgreSQL System Catalog**

- PostgreSQL has a large numer of relations which it calls *system catalogs*.
- The following is taken from the PostgreSQL 7.4 documentation.

#### **Table 43-1. System Catalogs**

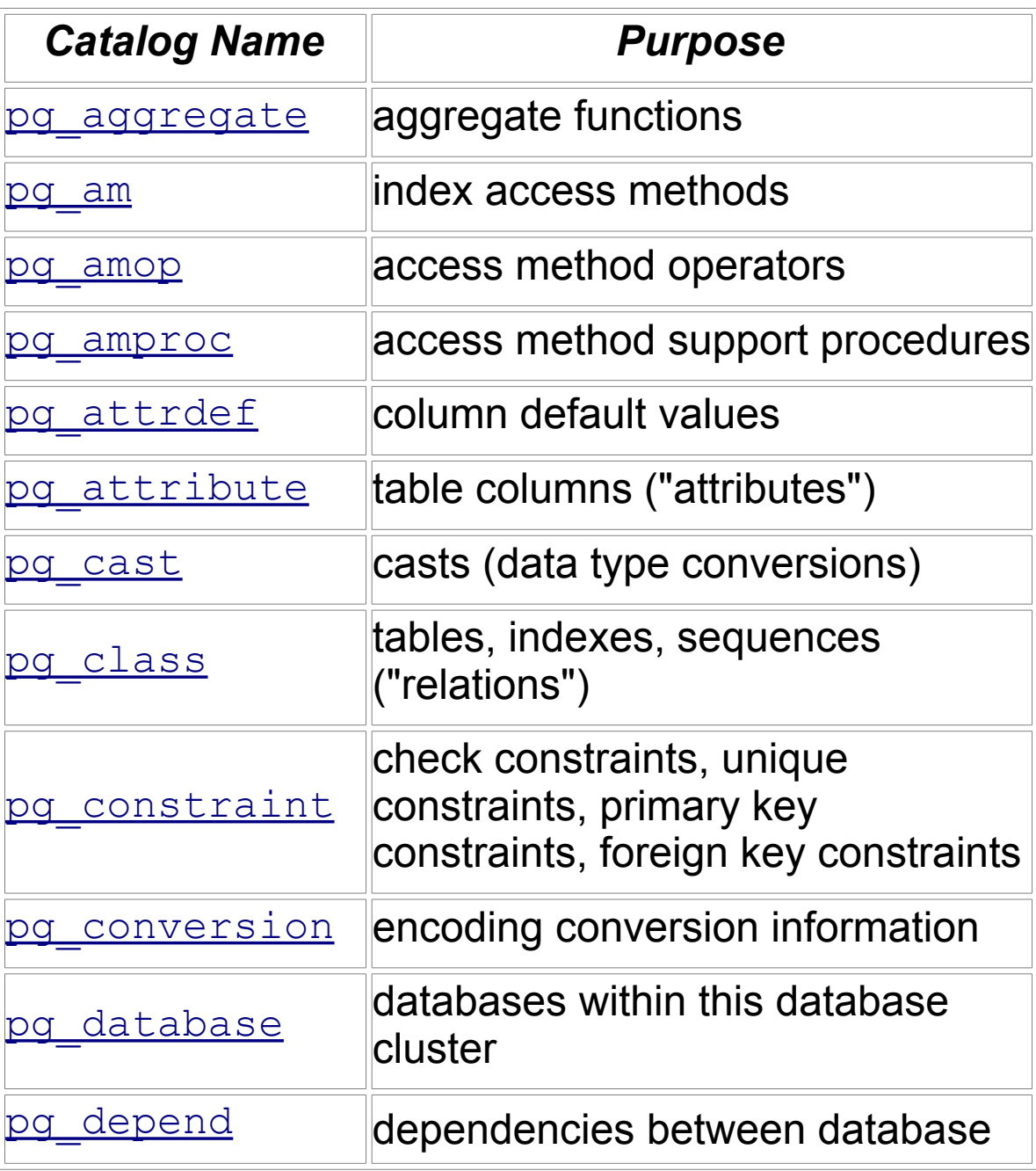

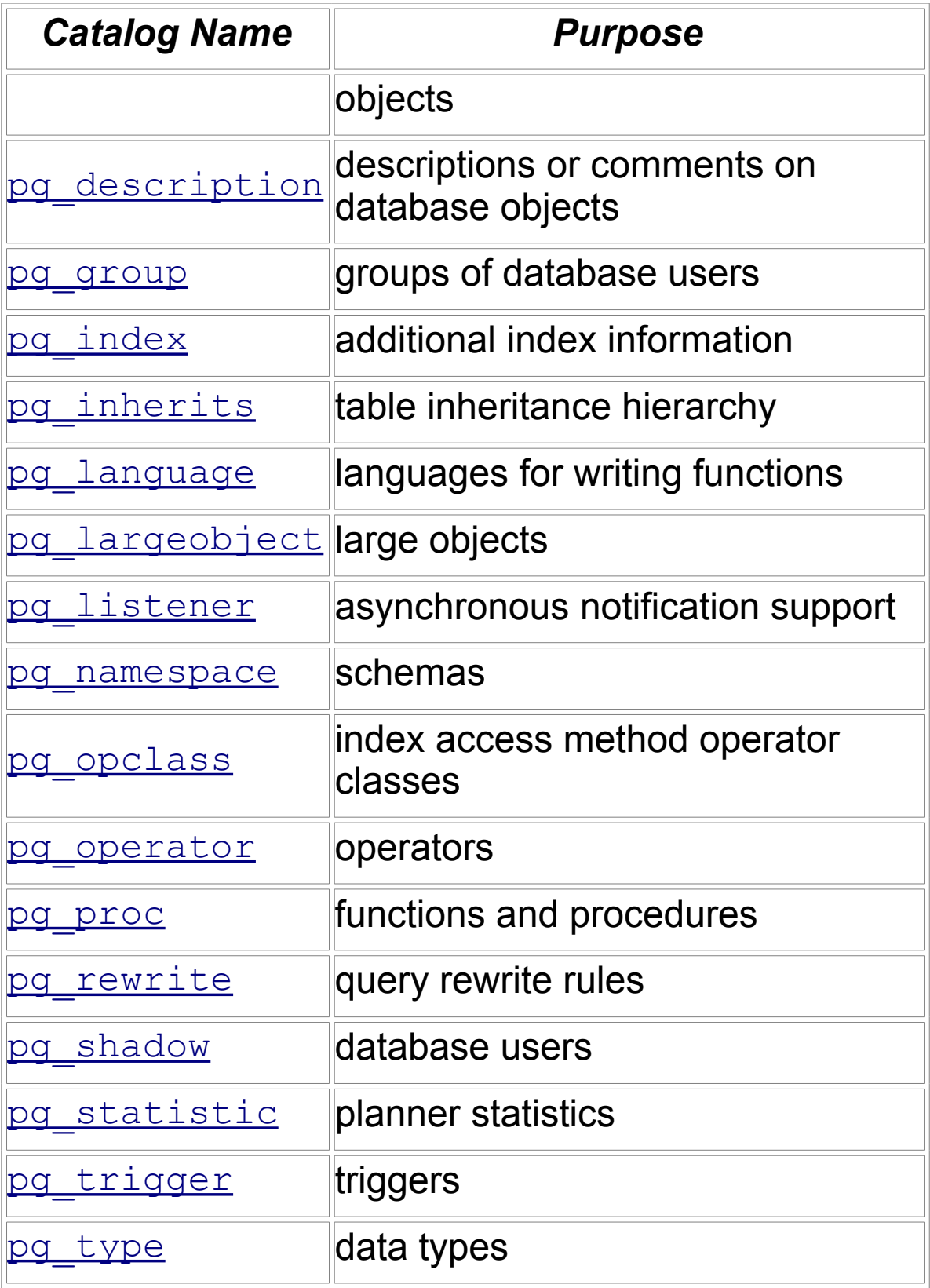

• These relations can be viewed in the usual way from the SQL interface.

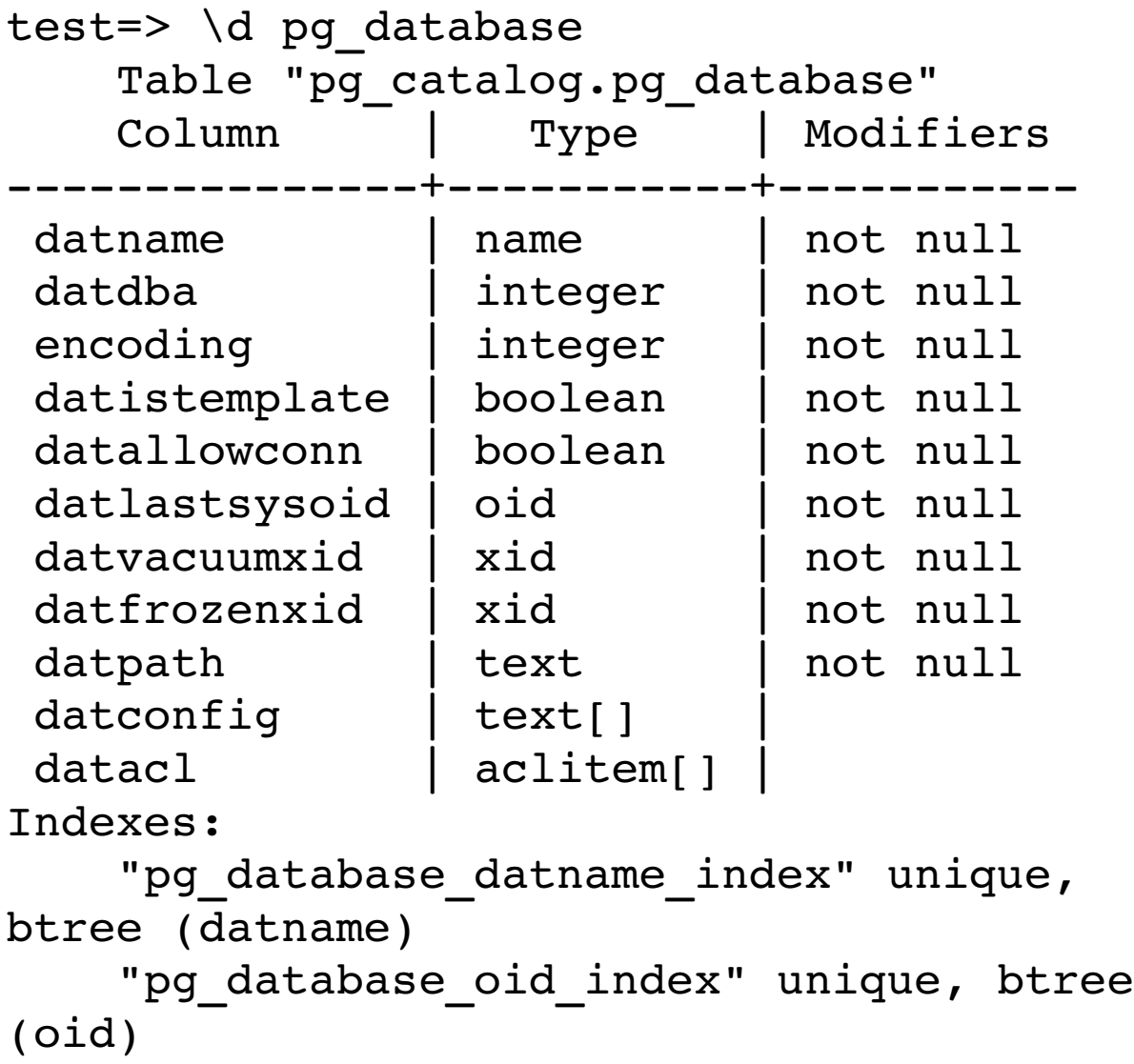

test=>

Ordinary relations can also be examined in this way.

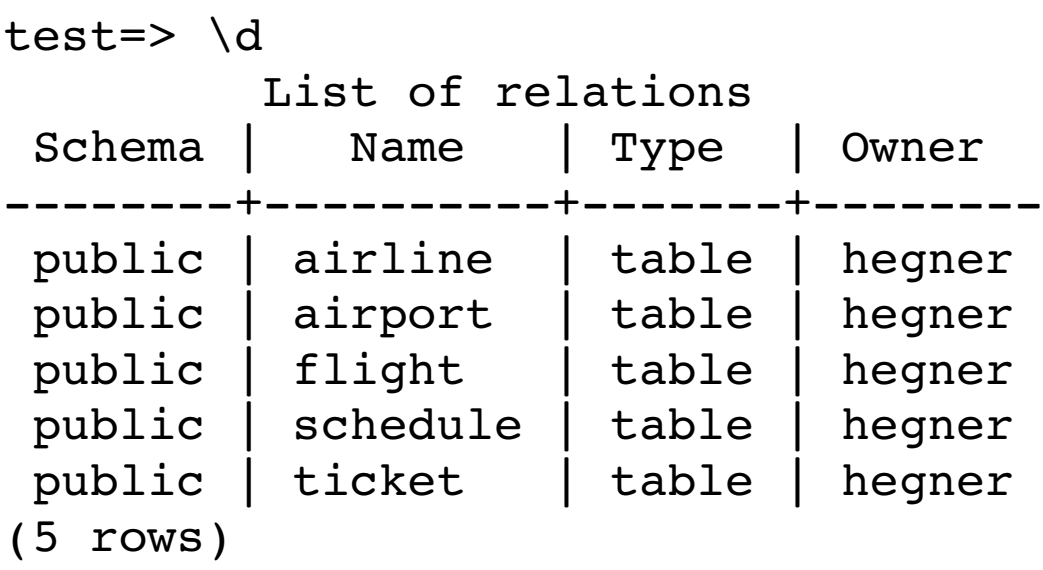

```
test=>
```
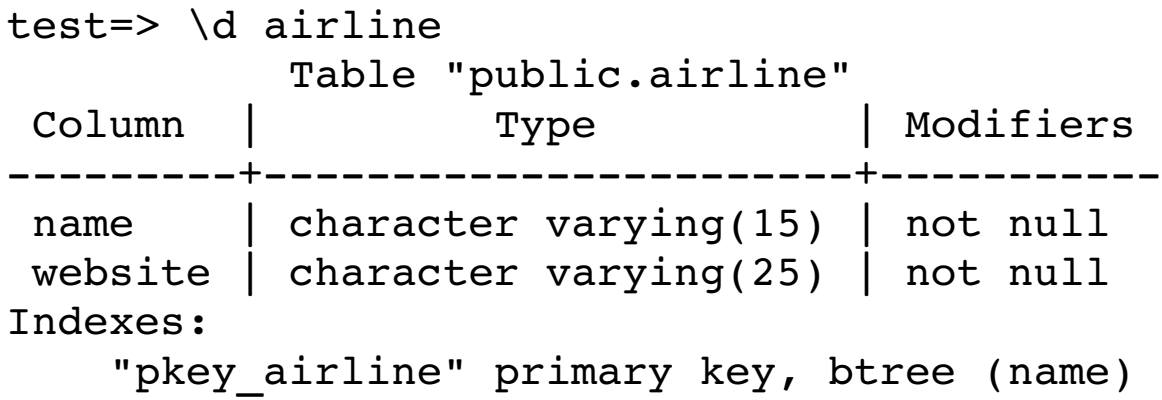

## • To view the entire system catalog pg\_catalog:

test-> \dS

List of relations(code)

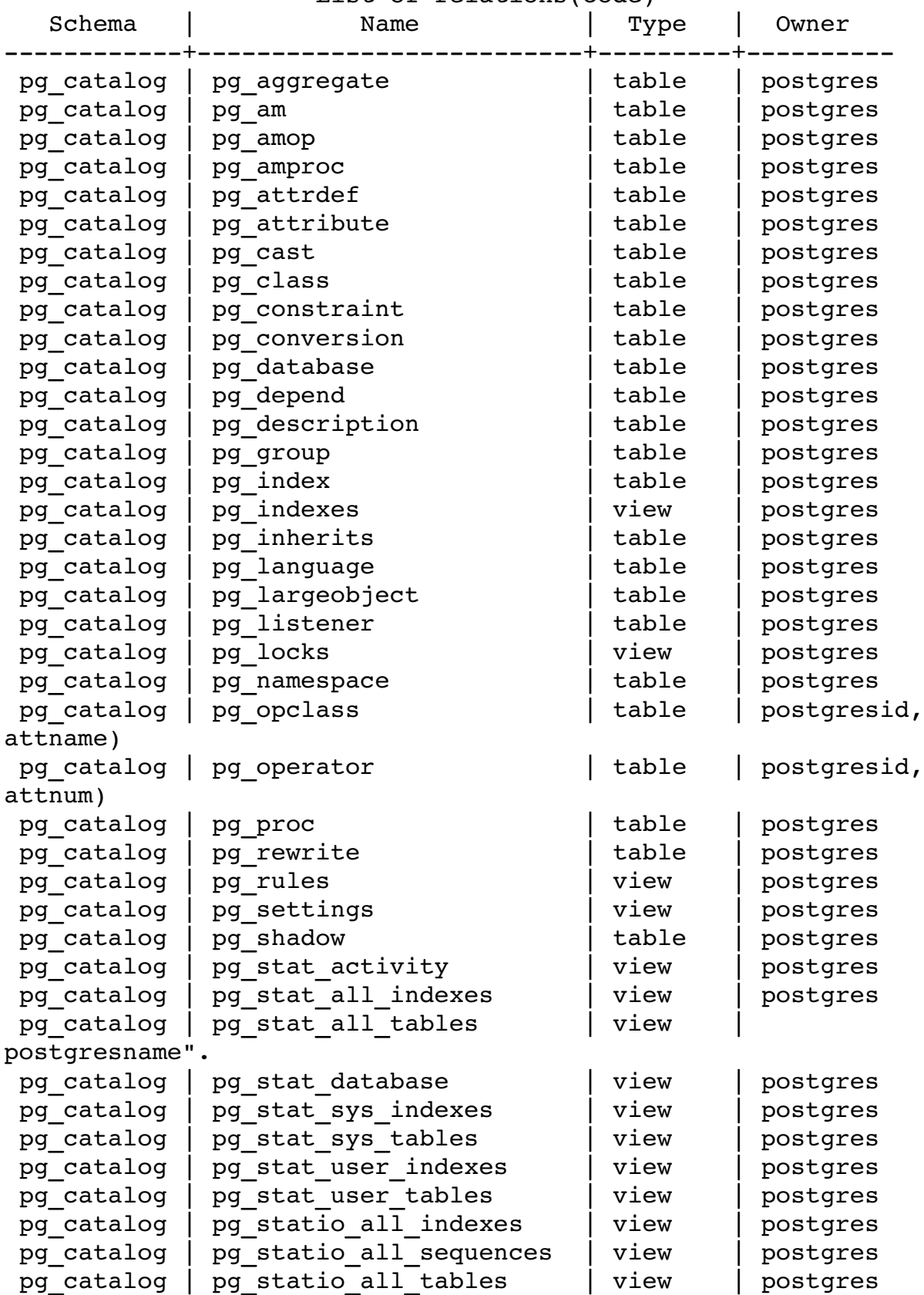

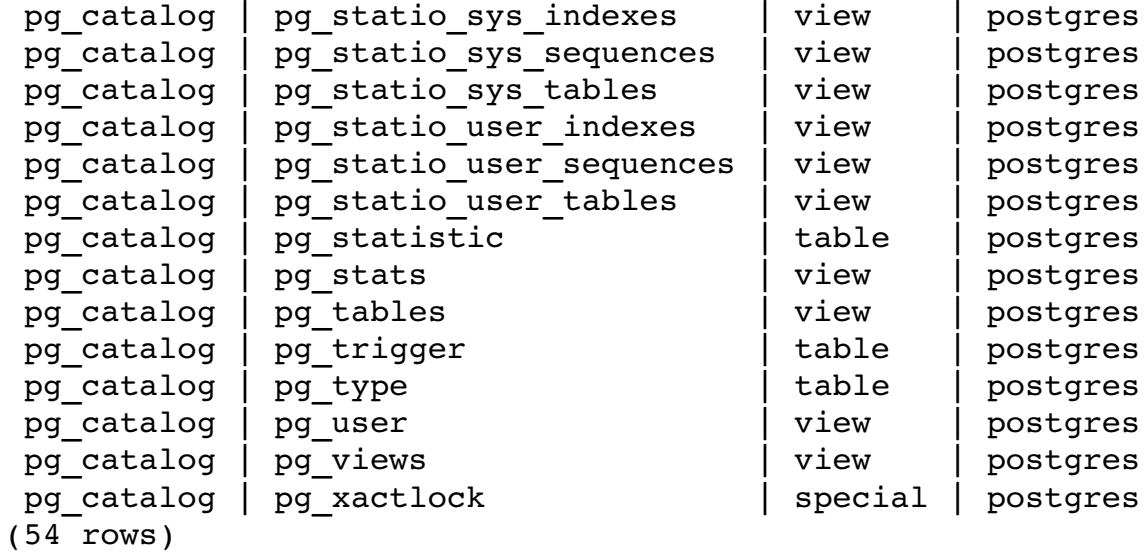

• These can be viewed in more detail using *qualfied names.*

```
test=> \d pg catalog.pg tables
        View "pg_catalog.pg_tables"
      Column    |  Type   | Modifiers 
------------+---------+------------
 schemaname | name
  tablename   | name    | 
 tableowner | name
 hasindexes | boolean
 hasrules | boolean
  hastriggers | boolean | 
View definition:
  SELECT n.nspname AS schemaname, c.relname AS
tablename, pg_get_userbyid(c.relowner) AS tableowner,
c.relhasindex AS hasindexes, c.relhasrules AS
hasrules, c.reltriggers > 0 AS hastriggers
   FROM pq class c
   LEFT JOIN pq namespace n ON n.oid = c.relnamespace
    WHERE c.relkind = 'r'::"char";
test=> select * from pg catalog.pg tables where
tableowner='hegner';
  schemaname | tablename | tableowner | hasindexes |
hasrules | hastriggers 
+++
+----------+-------
public | airline | hegner | t | f | t
 public \begin{array}{c|c|c|c|c} \hline \end{array} airport \begin{array}{c|c|c|c} \hline \end{array} hegner \begin{array}{c|c|c} \hline \end{array} t \begin{array}{c|c|c} \hline \end{array} t
public | flight | hegner | t | f | t
public | ticket | hegner | t | f | t
public | schedule | hegner | t | f | t
(5 rows)
```
# **Basic Features of the Oracle SQL\*Plus Approach**

At the most basic level, Oracle provides the DESCRIBE command within its extension of SQL.

**DESCRIBE Works\_On**

might return something like**:**

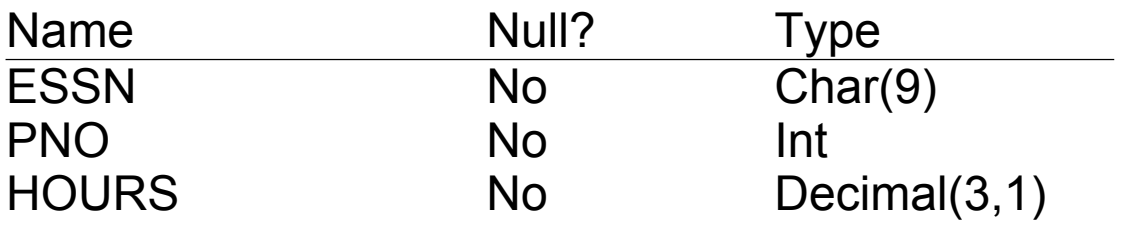

- This feature can only be used to obtain the most basic information about the relations.
- It may also be used to obtain information about aspects of the schema which are specific to Oracle, such as information about methods and procedures.

## **Oracle Data Dictionary Views:**

- Each view consists of a single relation.
- There are three classes of views:
	- USER attributes of objects owned by the current user.
	- · ALL attributes of objects accessible by the current user.
	- · DBA attributes of all objects
- Notes:
	- · DBA attributes are available only to those with administrator privileges.
	- · That which is available under USER and ALL is user dependent.

The following are the tables in the USER views.

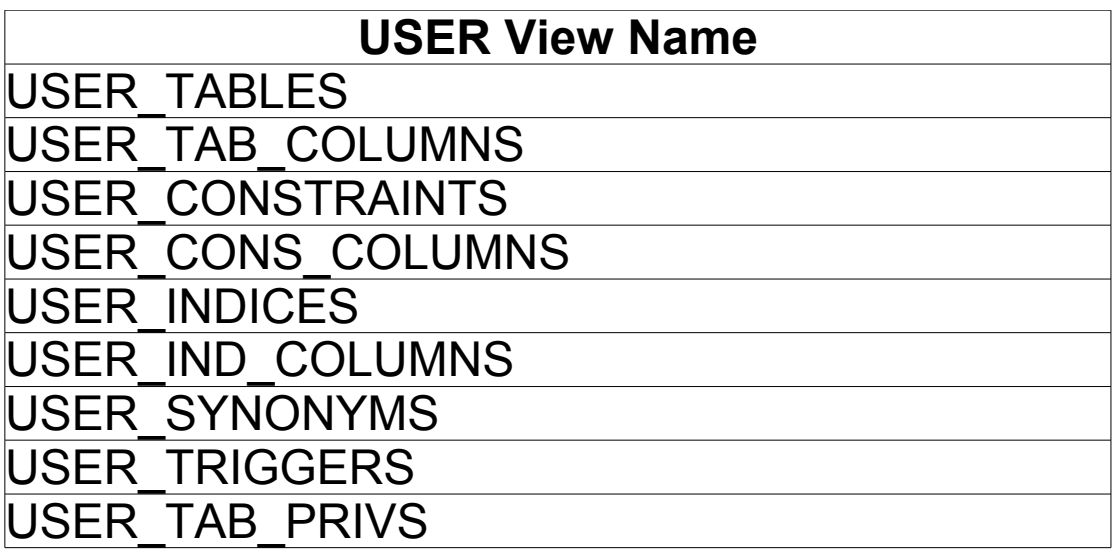

There is a corresponding table in each of the views ALL and DBA:

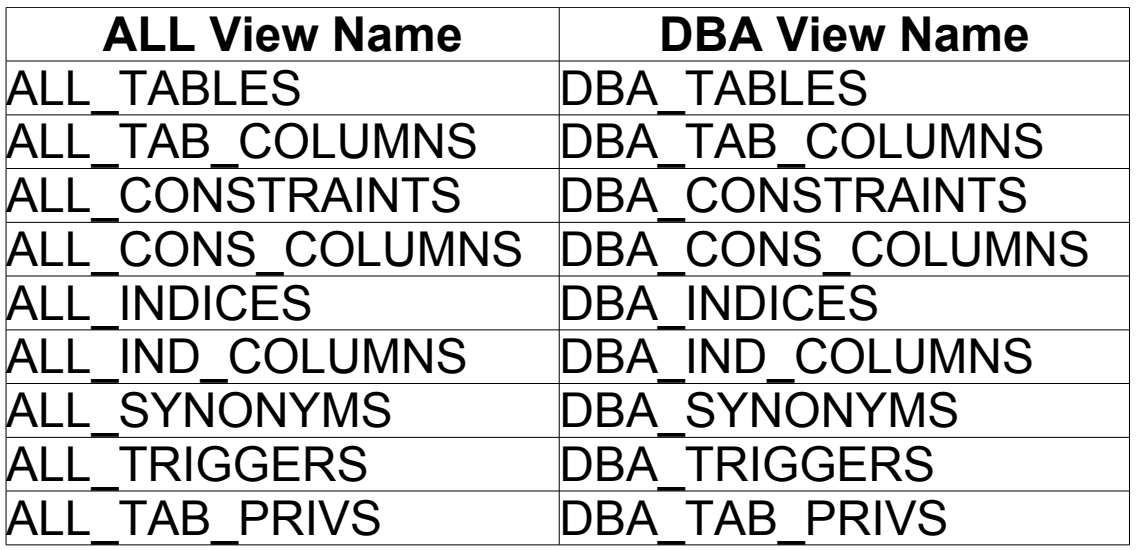

- · Some of these tables are huge. For example, the ALL TABLES view table has 37 columns.
- · The full Oracle system actually has a much larger set of *static data dictionary views*.

The key feature of these data dictionary views is that they may be queried, just as may ordinary relations.

Example:

```
SELECT Table_Name, Column_Name, Data_Type
FROM ALL_TAB_COLUMNS
WHERE (Table Name = 'Employee') OR
       (Table_Name = 'Department');
```
might yield:

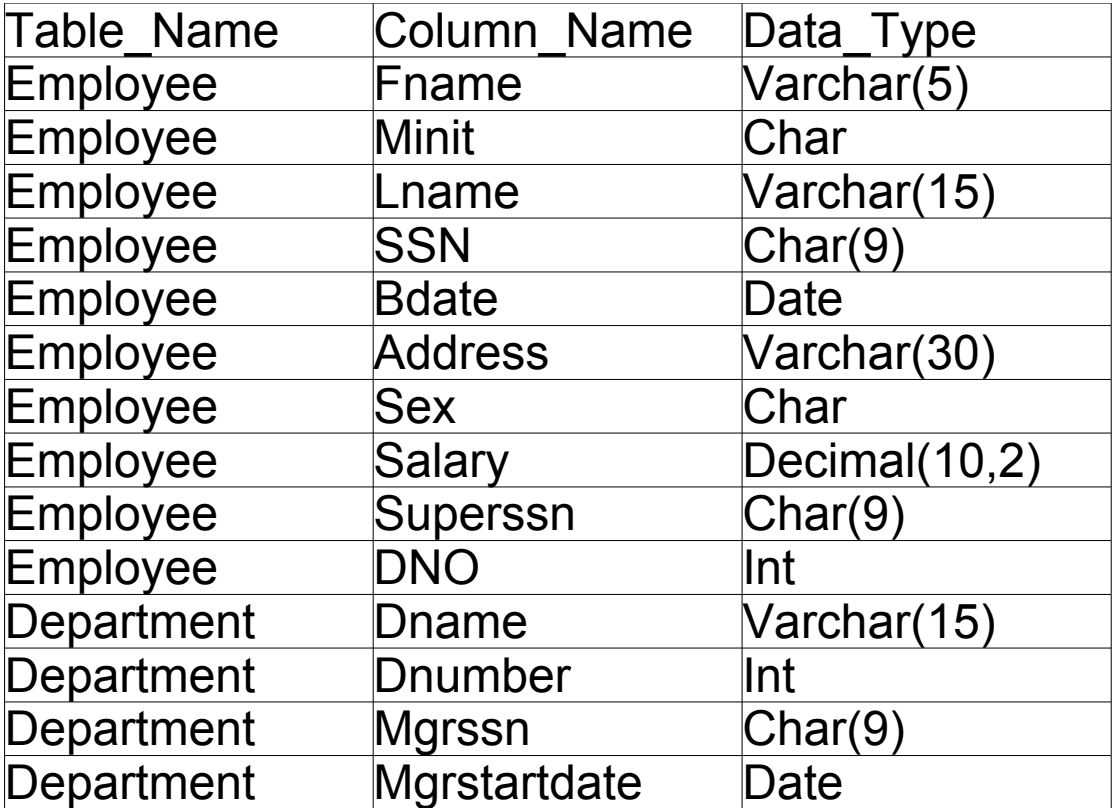

provided that the company database were accessible to the user issuing the query.

These tables also contain statistical information which can be extracted:

First, tell the system to update the statistics:

ANALYZE TABLE Employee COMPUTE STATISTICS;

Now issue a query to retrieve them:

SELECT Table\_Name, Num\_Rows, Blocks FROM ALL\_TABLES

# **Basic Features of the ODBC Approach**

- The ODBC standard provides a collection of API functions for querying the system catalog.
- · They are more limited in overall scope than the Oracle collection, because they are not specific to a particular DBMS.

The prinicpal ones are the following:

```
SQLTables()
SQLTablePrivileges()
SQLColumns()
SQLColumnPrivileges()
SQLSpecialColumns()
SQLStatistics()
SQLPrimaryKeys()
SQLForeignKeys()
SQLProcedures()
SQLProcedureColumns()
```
Use is relatively straightforward, but involves the detail which is typically associated with ODBC, and will not be elaborated in these slides.